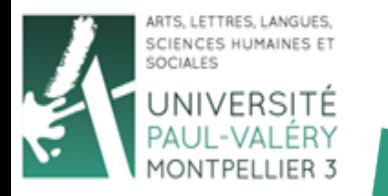

UFR<sub>6</sub>

# **PHP**

## **Arnaud Sallaberry** arnaud.sallaberry@univ-montp3.fr

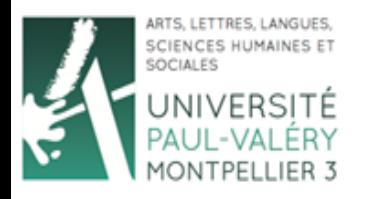

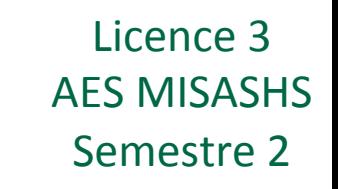

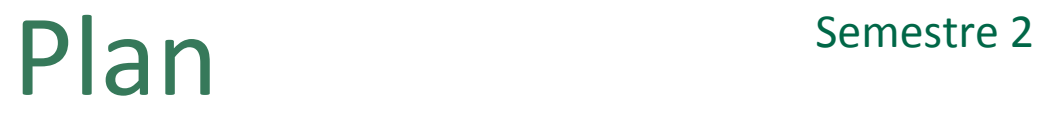

- **Les principaux langages du Web** 
	- **Côté client**
	- Côté serveur
	- Autres
	- Récapitulatif
- PHP
	- $-$  Introduction
	- Types de données
	- Opérateurs
	- Structures de contrôle
	- Commentaires
	- Fichiers CSV

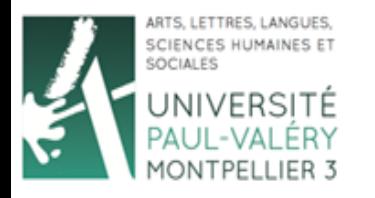

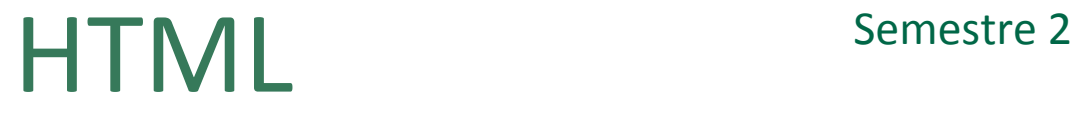

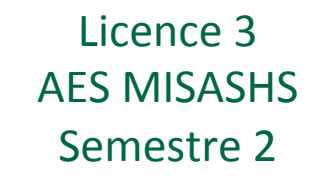

### Voir cours de la première séance

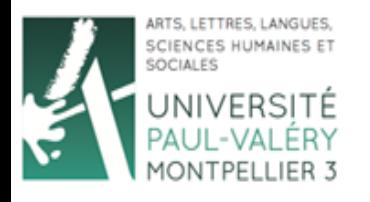

# Feuilles de style Semestre 2

- Directives d'affichage (css)
	- Le source de la page reste le même (html)
	- L'affichage est décrit en CSS
	- La feuille de style est envoyée par le serveur
- XML, XSL, XSLT
	- Séparer le contenu de son affichage
	- Contenu décrit en XML (source)
	- Affichage défini en XSL et/ou XSLT (ou CSS)
- Prise en compte d'évènements

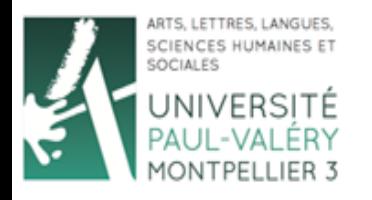

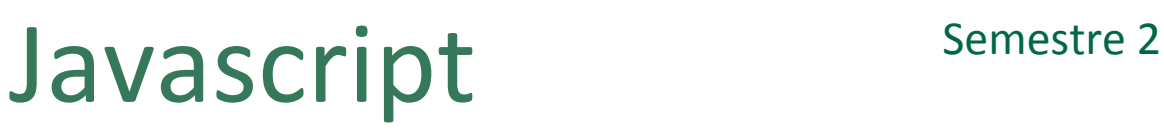

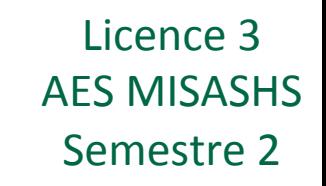

- Exécution sur le client
	- $-$  Script transmis avec la page
	- Interprété par le navigateur
- DOM: Document Object Model
	- Modèle objet du document (Inspecteur DOM)
	- $-$  Permet de consulter et de modifier la page en cours d'affichage

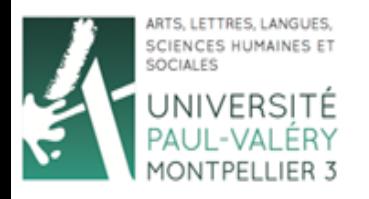

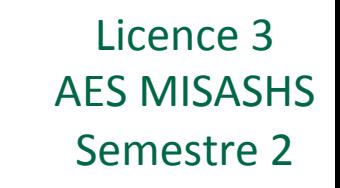

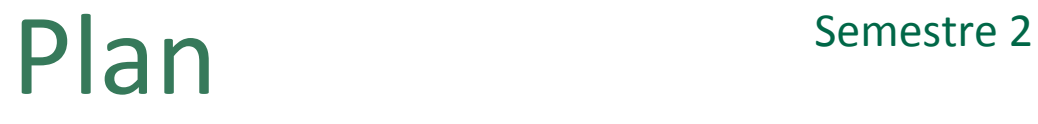

- Les principaux langages du Web
	- Côté client
	- **Côté serveur**
	- Autres
	- Récapitulatif
- PHP
	- $-$  Introduction
	- Types de données
	- Opérateurs
	- Structures de contrôle
	- Commentaires
	- Fichiers CSV

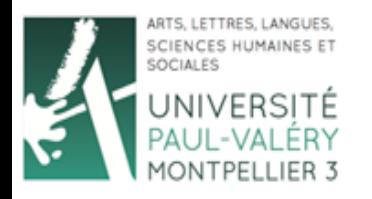

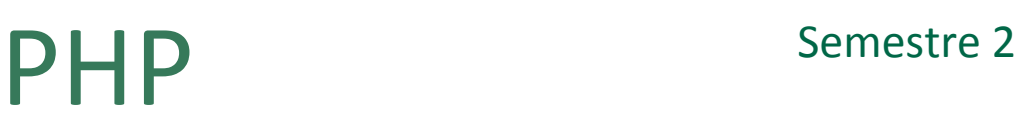

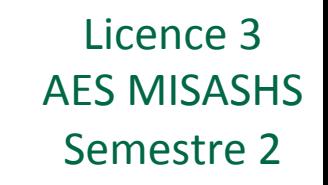

- Exécution sur le serveur
	- Calcul de la page à afficher
	- $-$  Transmission au client
- Connexion avec une base de données
- Permet lecture et écriture de fichiers sur le serveur

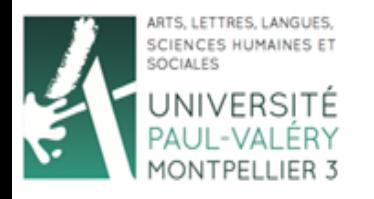

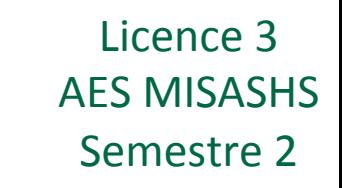

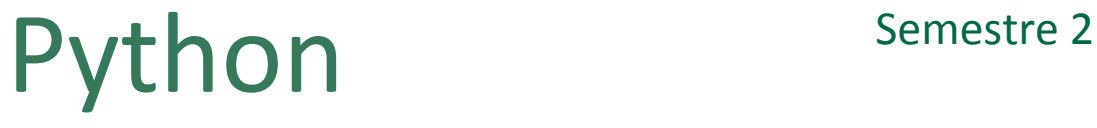

- Même principe que PHP
- Common Gateway Interface (CGI) : Interface permettant l'exécution de scripts Python sur le serveur
- Principe:
	- $-$  mettre un script Python dans un répertoire approprié configuré par l'administrateur de votre système.
	- Le script est ensuite appelé par l'URL http://localhost/cgi-bin/ nomDuScript.py

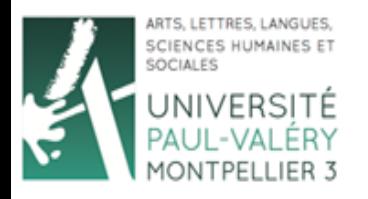

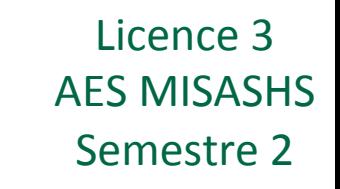

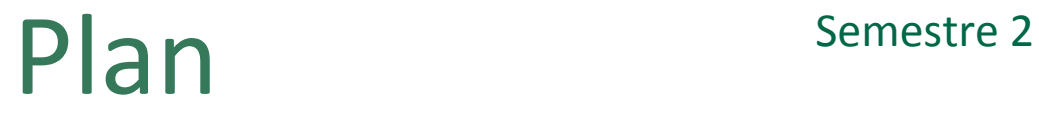

- Les principaux langages du Web
	- Côté client
	- Côté serveur
	- **Autres**
	- Récapitulatif
- PHP
	- $-$  Introduction
	- Types de données
	- Opérateurs
	- Structures de contrôle
	- Commentaires
	- Fichiers CSV

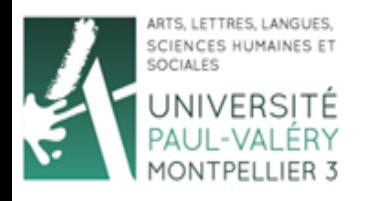

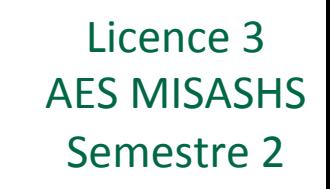

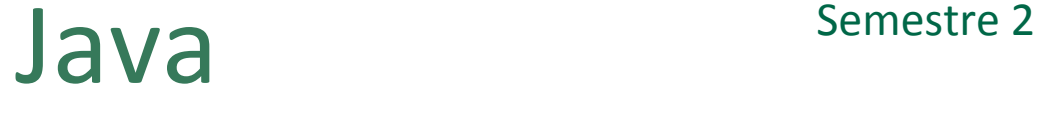

- Langage de programmation à objets
- Gestion sécurisée de la mémoire
- Existe sur toute machine
- *Applet* : exécution par le client
- *Servlet* : exécution sur le serveur

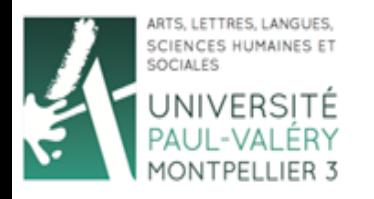

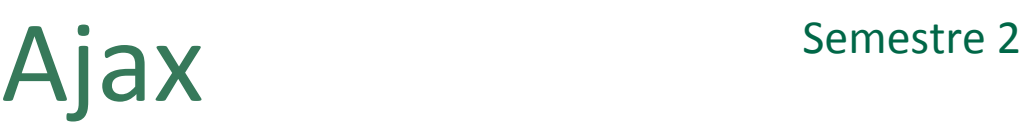

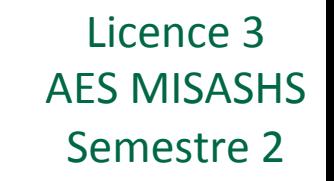

- « Asynchronous Javascript and XML »
- Combiner de façon asynchrone les processus clients et les requêtes au serveur
- Voir la page

http://fr.wikipedia.org/wiki/

*Asynchronous\_JavaScript\_and\_XML*

• Exemple combinant javascript et php

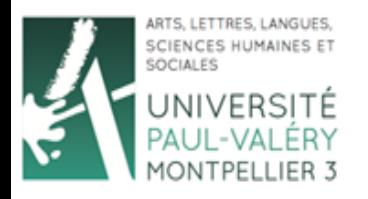

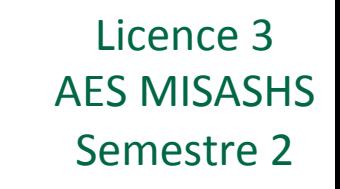

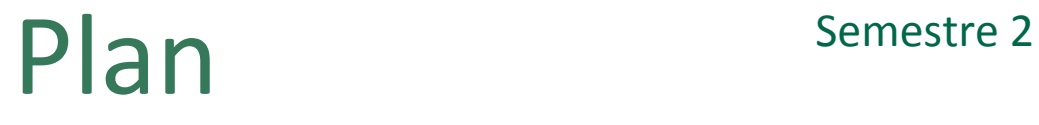

- Les principaux langages du Web
	- Côté client
	- Côté serveur
	- Autres
	- $-$  **Récapitulatif**
- PHP
	- $-$  Introduction
	- Types de données
	- Opérateurs
	- Structures de contrôle
	- Commentaires
	- Fichiers CSV

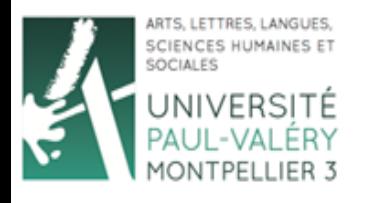

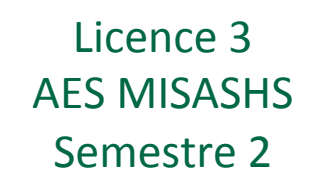

# Les langages du Web Semestre 2

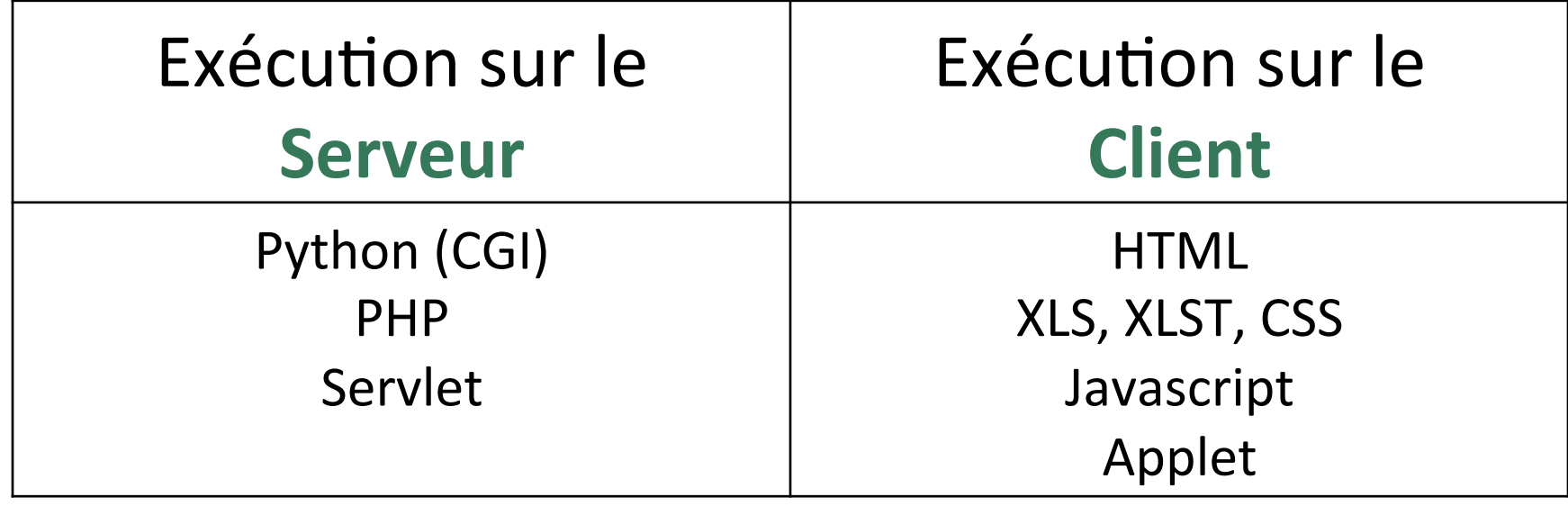

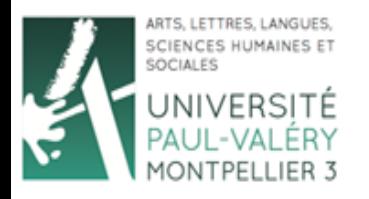

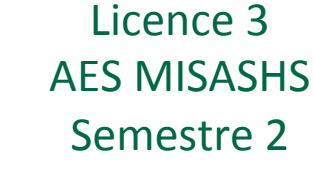

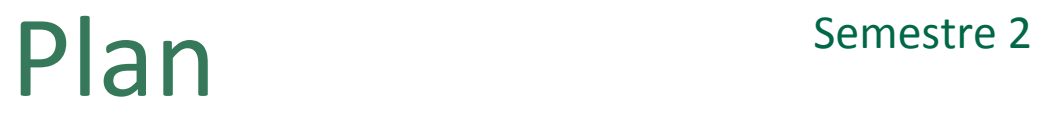

- Les principaux langages du Web
	- Côté client
	- Côté serveur
	- Autres
	- Récapitulatif
- **PHP** 
	- $-$  **Introduction**
	- Types de données
	- Opérateurs
	- Structures de contrôle
	- Commentaires
	- Fichiers CSV

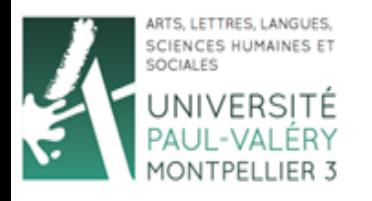

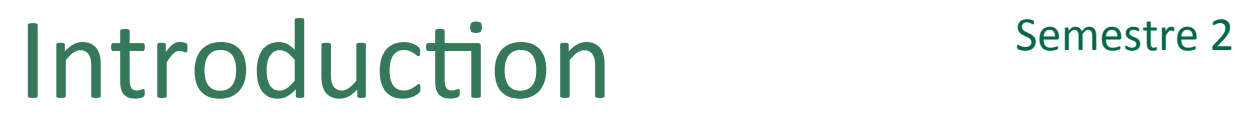

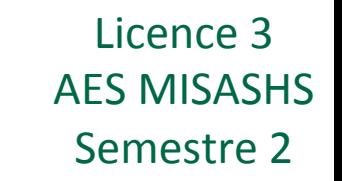

- Extension d'un fichier : .php (exemple : index.php)
- PHP est un langage serveur => nécessité d'utiliser un serveur en local pour développer votre site
- Client : votre navigateur web, par exemple Firefox
- Serveur installé en local : WAMP sur les ordinateurs salle 108
	- Placez votre site dans le répertoire de WAMP : c:/wamp/www/
	- $-$  Appelez vos pages depuis votre navigateur : http://localhost/.../nomPage.php

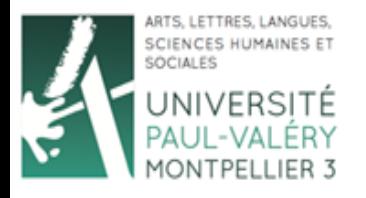

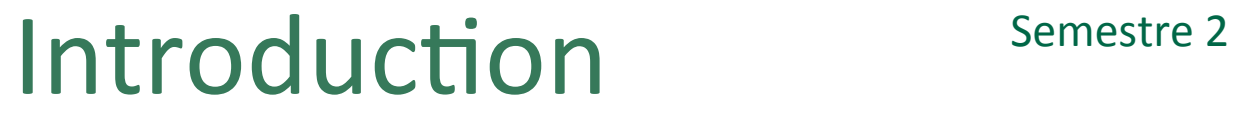

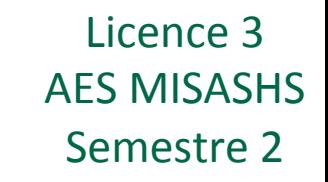

- Bonjour le monde en HTML  $<$ html $>$ <head><title>Bonjour</title></head> <body> Bonjour le monde ! </body>  $\langle$ /html $\rangle$
- Bonjour le monde en PHP

```
<html><head><title>Bonjour</title></head>
     <body> 
         <?php
 echo "Bonjour le monde !"
; 
         ?> 
     </body> 
 \langle/html\rangle
```
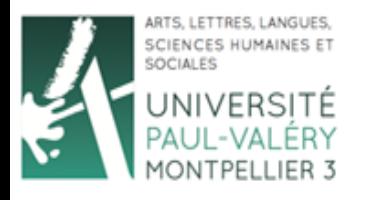

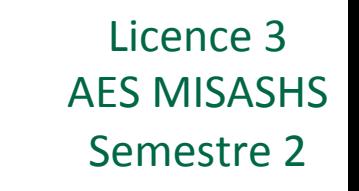

## Introduction Semestre 2

- Le code se place entre les balises  $\langle$ ?php et ?>
- Chaque instruction se termine par un ;
- Le serveur exécute le script et envoie ensuite le code HTML résultant au client
- echo permet « d'écrire » une phrase (équivalent de print en Python)
- <?php echo "Bonjour le monde !"; ?> affiche Bonjour le monde !

Si mon code php est :

```
<html> <head><title>Bonjour</title></head> 
     <body> 
         <?php
 echo "Bonjour le monde !"
; 
         ?> 
     </body> 
 \langle/html\rangle
```
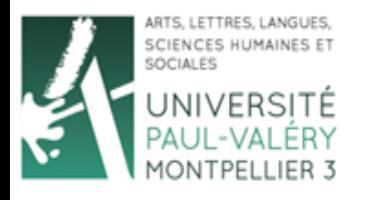

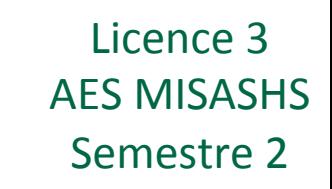

## Introduction Semestre 2

- Le code se place entre les balises  $\langle$ ?php et ?>
- Chaque instruction se termine par un ;
- Le serveur exécute le script et envoie ensuite le code HTML résultant au client
- echo permet « d'écrire » une phrase (équivalent de print en Python)
- <?php echo "Bonjour le monde !"; ?> affiche Bonjour le monde !

Le client va recevoir :

```
<html> <head><title>Bonjour</title></head> 
     <body> 
         Bonjour le monde ! 
     </body> 
\langle/html\rangle
```
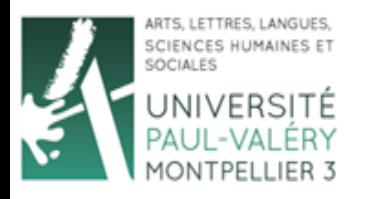

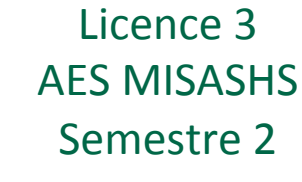

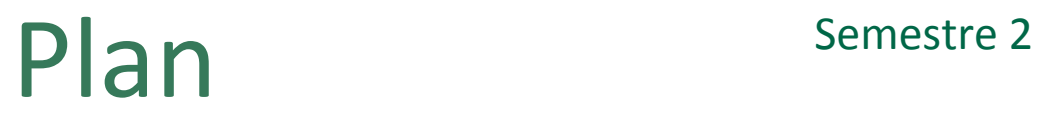

- Les principaux langages du Web
	- Côté client
	- Côté serveur
	- Autres
	- Récapitulatif
- **PHP** 
	- $-$  Introduction
	- **Types de données**
	- Opérateurs
	- Structures de contrôle
	- Commentaires
	- Fichiers CSV

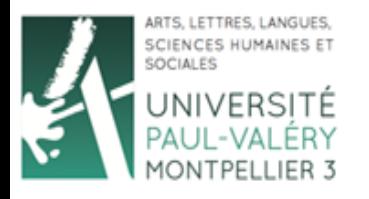

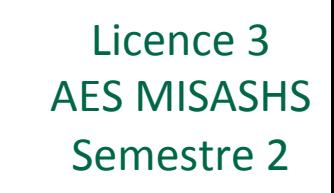

- Pour définir une variable, précéder son nom de \$ :  $$maxar = 3000;$
- Comme en Python, le type est défini par l'affectation :  $$maxar = 3000;$ **type entier**

 \$maVar = "Sallaberry" ; **type chaine de caractères**

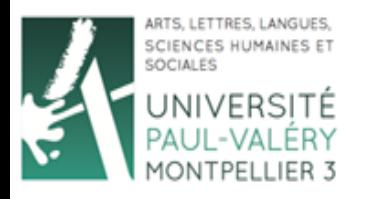

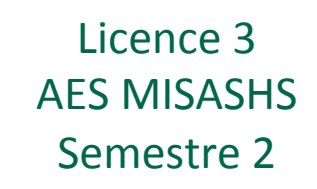

- **Booléens** (boolean)
	- $-$  2 valeurs possibles : TRUE ou FALSE
	- Exemples :
		- \$monBool = TRUE;
		- \$monBool = FALSE;
- **Nombres entiers (integer)** 
	- Suite de chiffres
	- $-$  Peut être précédé de  $-$  si l'entier est négatif
	- Exemples :
		- $$monEnt = 1276;$
		- $$month = -67;$

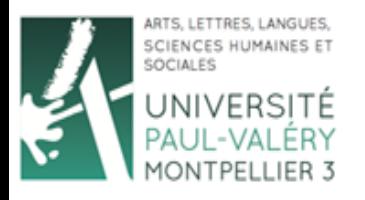

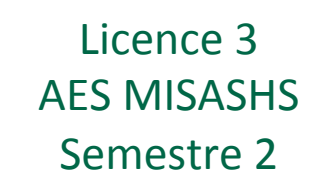

- **Nombres flottants (double, float)** 
	- $-$  Suite de chiffres avec virgule
	- Virgule codée par un. (notation anglaise)
	- $-$  Peut être précédé de  $-$  si le nombre est négatif
	- Exemples :
		- $$monFlo = 1276.89;$
		- $SmonFlo = -67.28$ ;
- **Chaines de caractères (string)** 
	- $-$  Suite de caractères compris entre " et ".
	- Exemples :
		- \$maChaine = "Bonjour";
		- \$maChaine = "Toute une phrase";

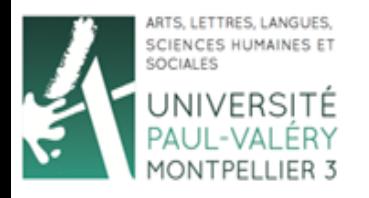

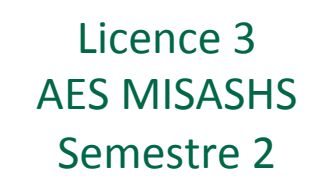

- Tableau (array) :
	- Liste ordonnée d'éléments
	- Exemples :
		- $$monTab = array("mot1", "mot2", "mot3"$ ;
		- $$monTab = array(1, "mot2", 3.9, TRUE);$
		- \$monTab = array(\$maVar1, "ab" ,3.9,\$mavVar3);

– Accès aux éléments : 

```
$monTab = array(1, "mot2", 3.9, TRUE);
```

```
echo $monTab[2];
```
 $\acute{e}$ crit  $3.9$  dans le code HTML

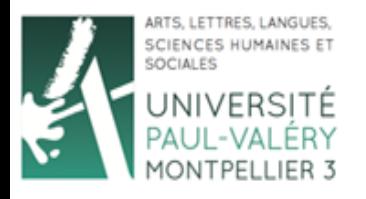

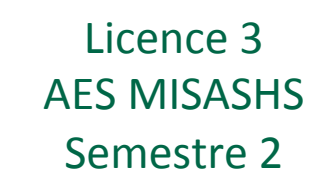

- Fonction gettype : permet de connaître le type d'une variable
- Exemples :

```
echo gettype(3);
          écrit integer dans le code HTML
```

```
$maChaine = "Bonjour"; 
echo qettype($maChaine);
          écrit string dans le code HTML
```
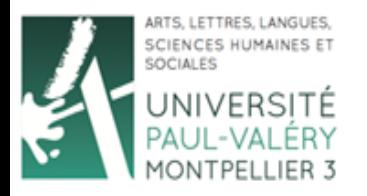

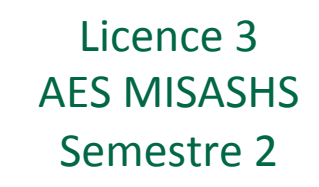

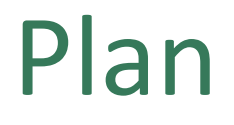

- Les principaux langages du Web
	- Côté client
	- Côté serveur
	- Autres
	- Récapitulatif

#### • **PHP**

- $-$  Introduction
- Types de données
- **Opérateurs**
- Structures de contrôle
- Commentaires
- Fichiers CSV

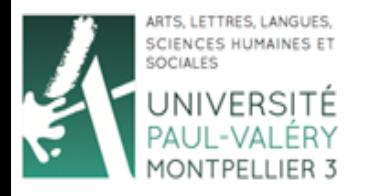

Licence 3 **AES MISASHS** Semestre 2

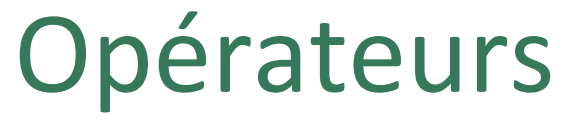

- Affectation (=) :
	- Par copie pour tous les types prédéfinis, y compris les **chaines de caractères** et les **tableaux** !
	- Par référence pour les objets que vous créez.
	- $-$  Exemple 1 :

```
$v1 = 1;$v2 = $v1;$v1 = 2echo $v1 // Affiche 2 
echo $v2 // Affiche 1
```
#### – Exemple 2 :

```
$v1 = array(1, 2, 3);$v2 = $v1;$v1[0] = "test";echo $v1[0]; // Affiche "test" 
echo $v2[0]; // Affiche 1
```
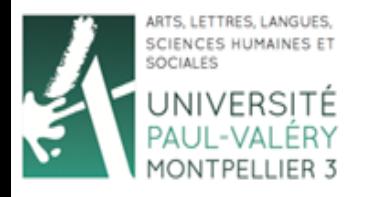

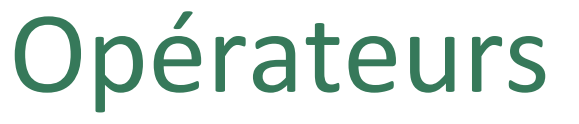

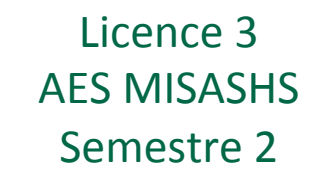

### • Arithmétiques :

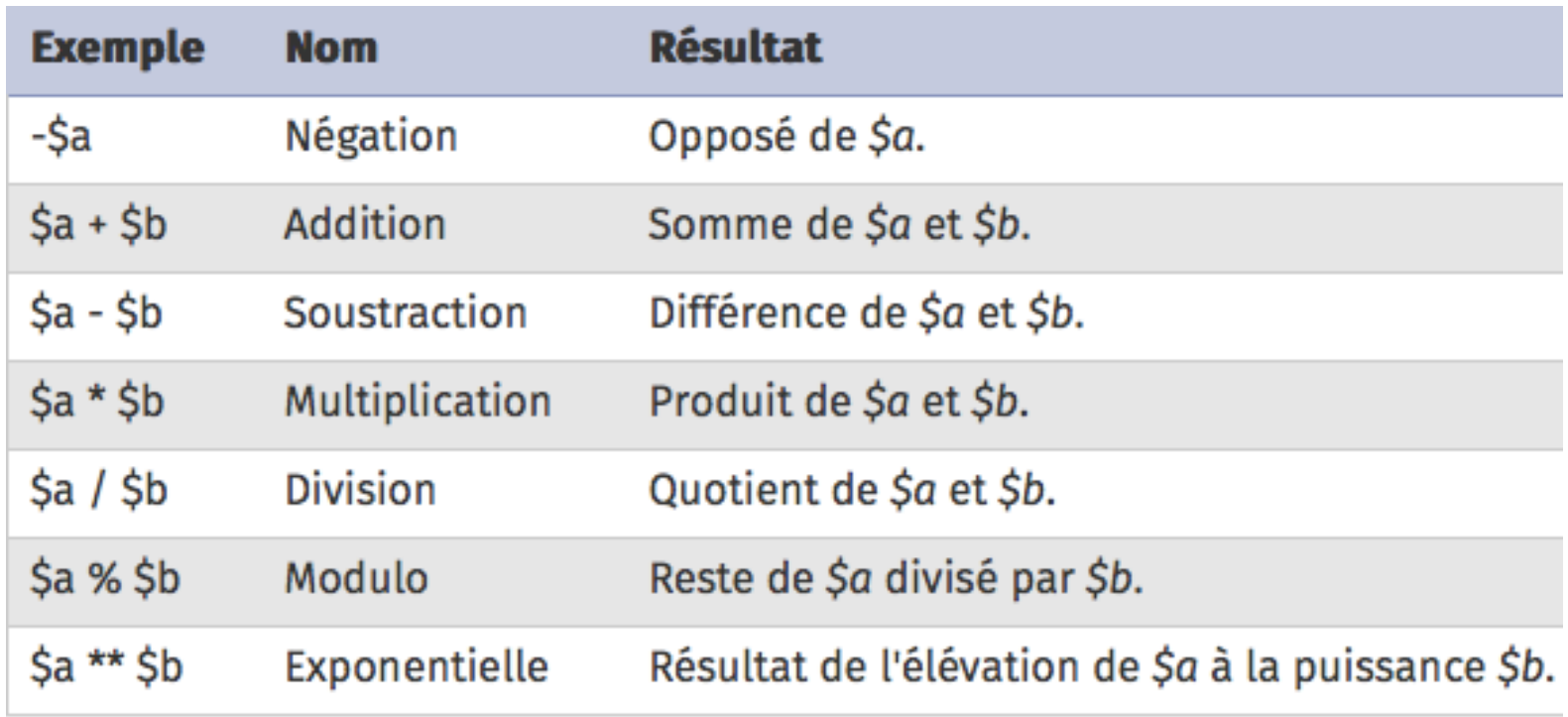

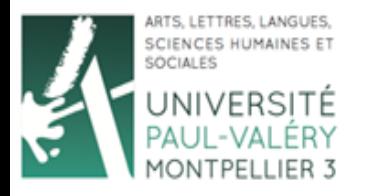

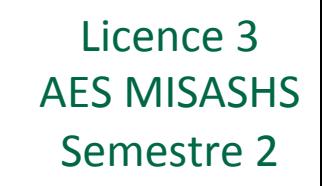

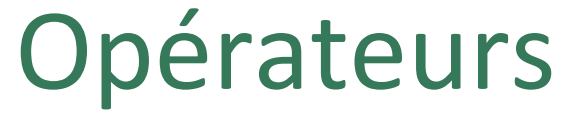

- **Combinés** :
	- $-$  Tout opérateur arithmétique peut être combiné avec l'opérateur d'affectation
	- $-$  Exemple 1 :
		- $$v = 1;$ 
			- $$v$  += 2;  $//$  Equivalent à  $$v=$v+2;$ echo \$v; // Affiche 3
	- Exemple 2 :  $$v = 2;$ 
		- $$v **=3;$  // Equivalent à  $$v=$v**3;$ echo \$v; // Affiche 8

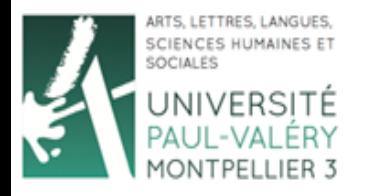

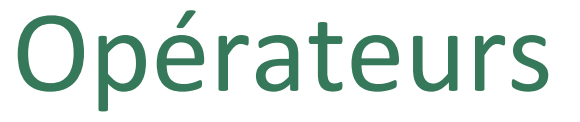

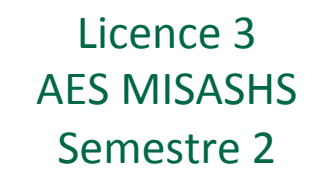

### • D'incrémentation :

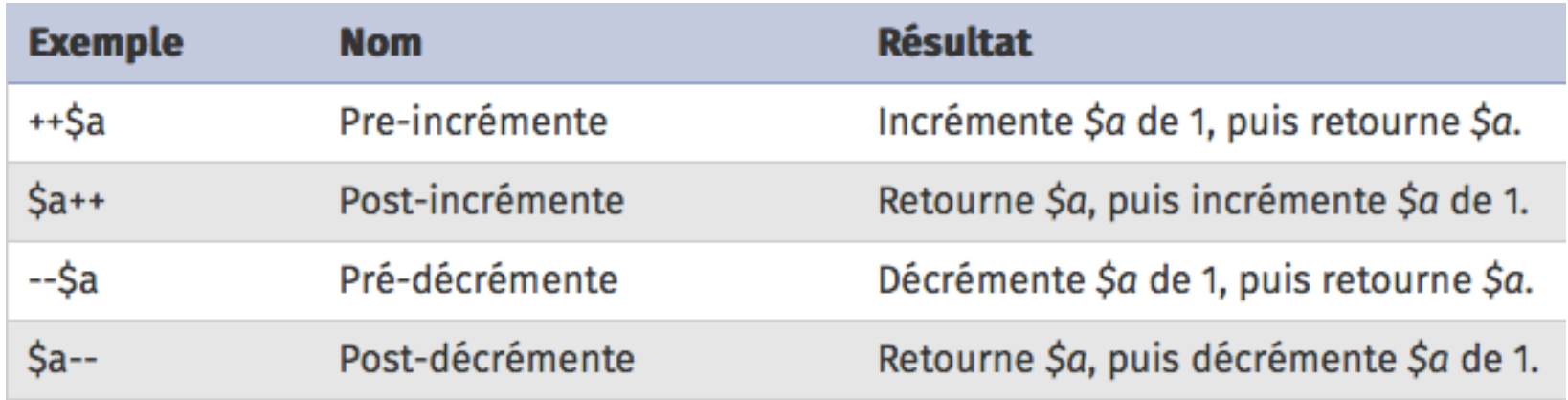

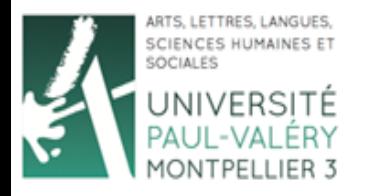

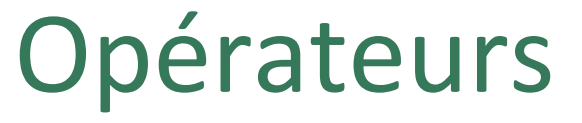

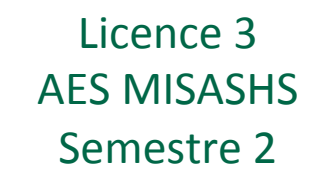

#### • De comparaison :

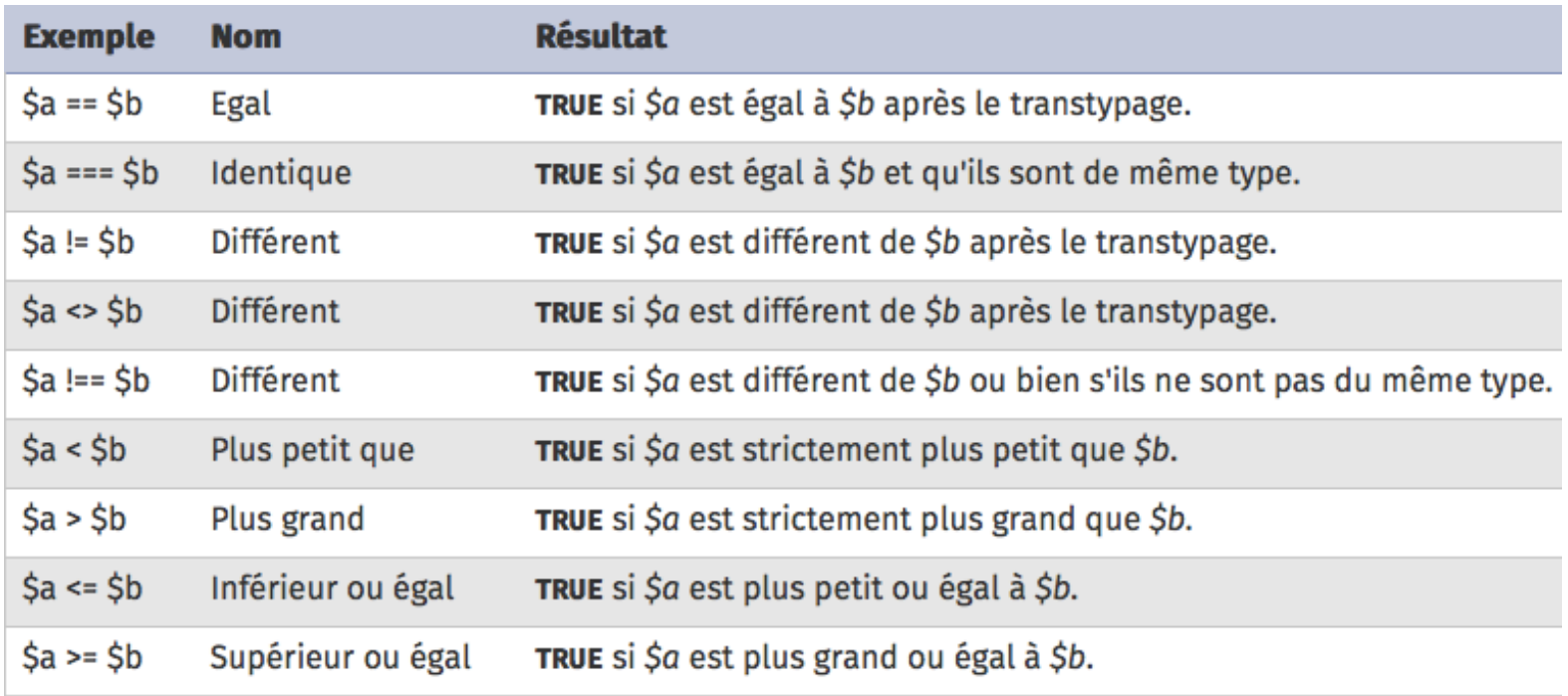

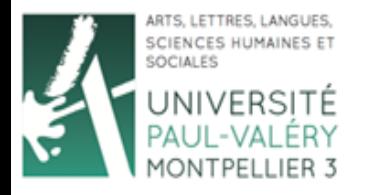

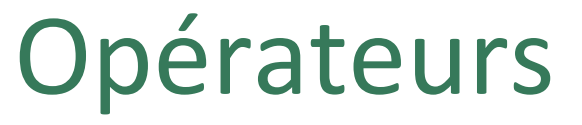

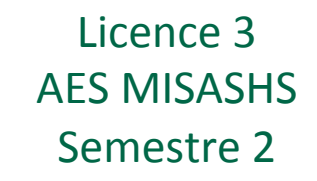

### • **Logiques** :

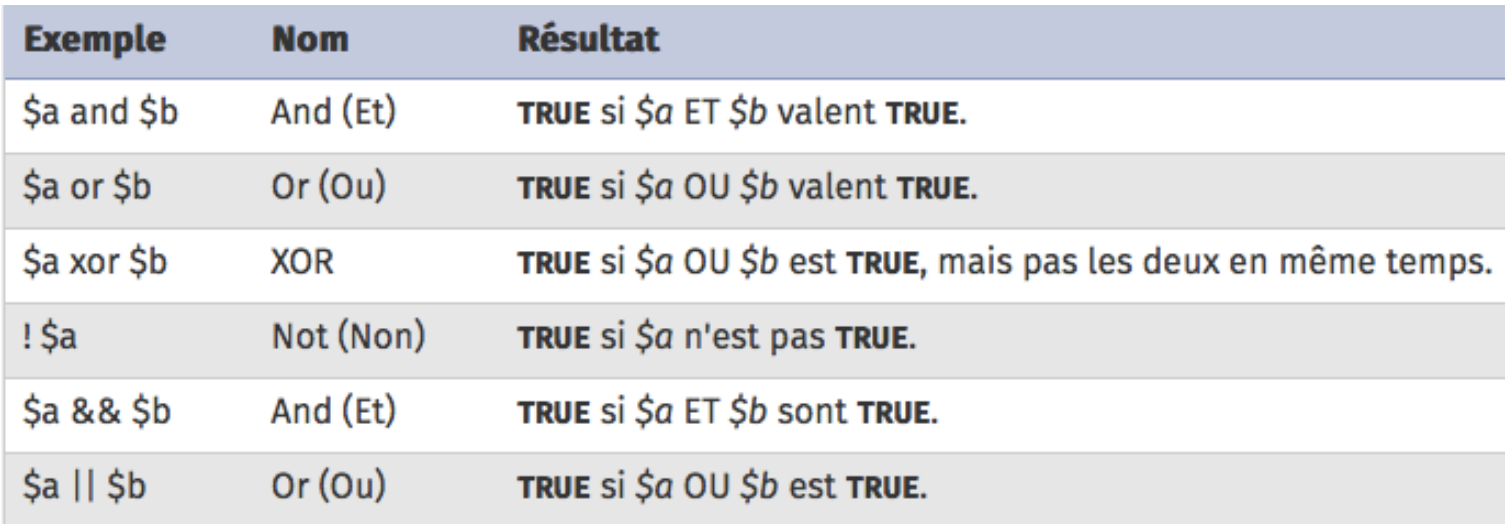

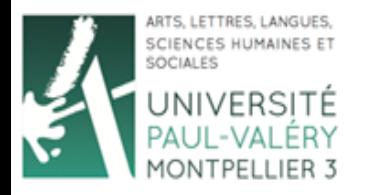

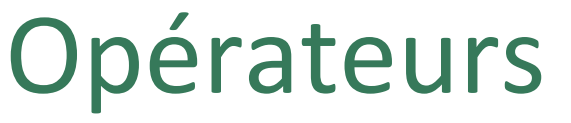

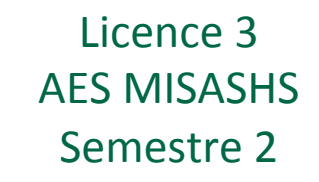

- **Chaines de caractères** :
	- $-$  Concaténation : .
	- Exemple :

```
$v1 = "Bonjour ";$v2 = "Monsieur "; 
$v3 = $v1. $v2;echo $v3; // Affiche "Bonjour Monsieur"
```
- $-$  Concaténation et assignation : .=
- Exemple :

```
$v = "Bonjour";
```

```
$v .= "Monsieur"; // Equivalent à $v=$v."Monsieur"; 
echo $v; // Affiche "Bonjour Monsieur"
```
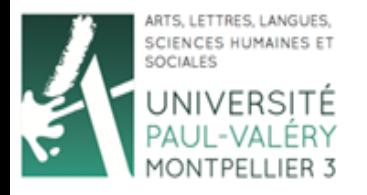

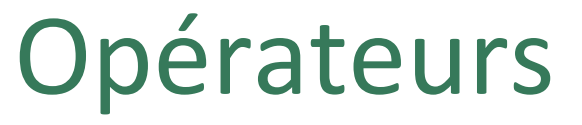

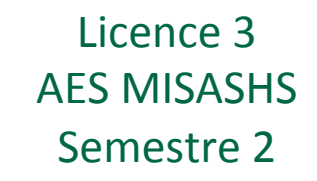

### • **Tableaux** :

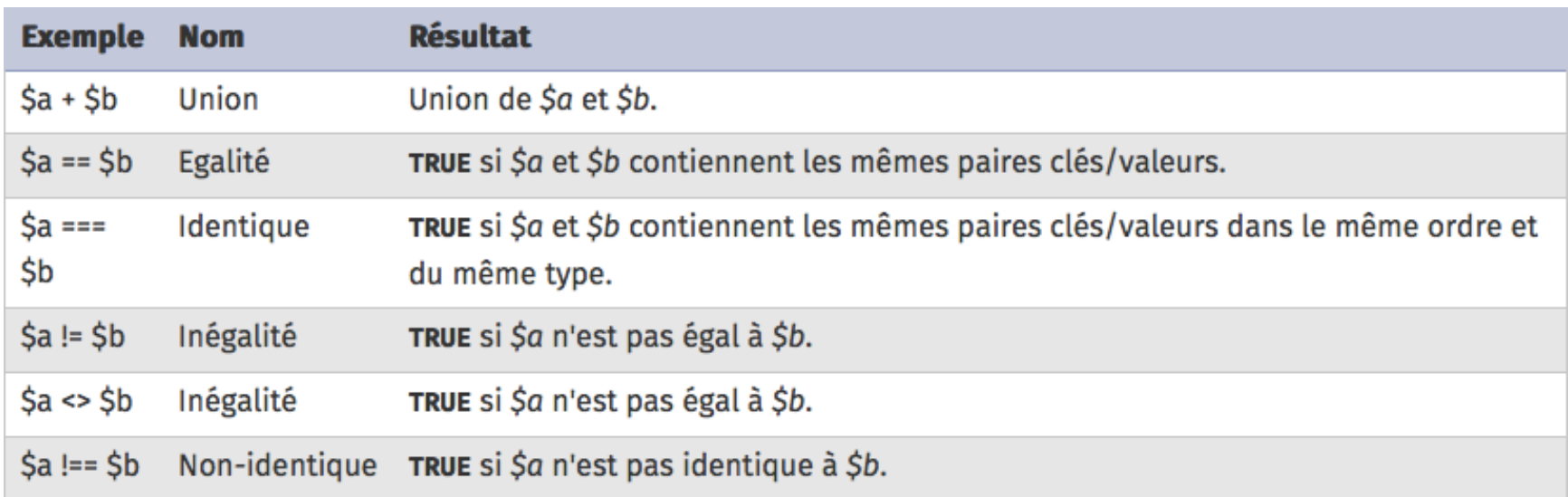

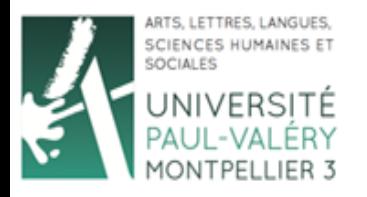

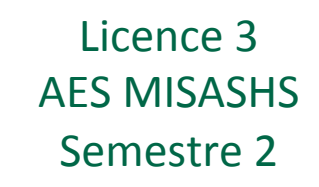

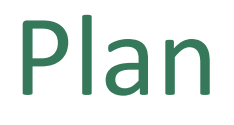

- Les principaux langages du Web
	- Côté client
	- Côté serveur
	- Autres
	- Récapitulatif

#### • **PHP**

- $-$  Introduction
- Types de données
- Opérateurs
- **Structures de contrôle**
- Commentaires
- Fichiers CSV

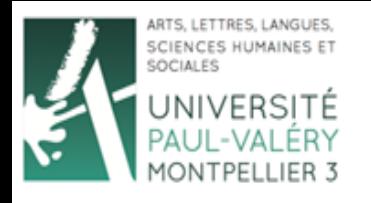

# Structures de contrôle

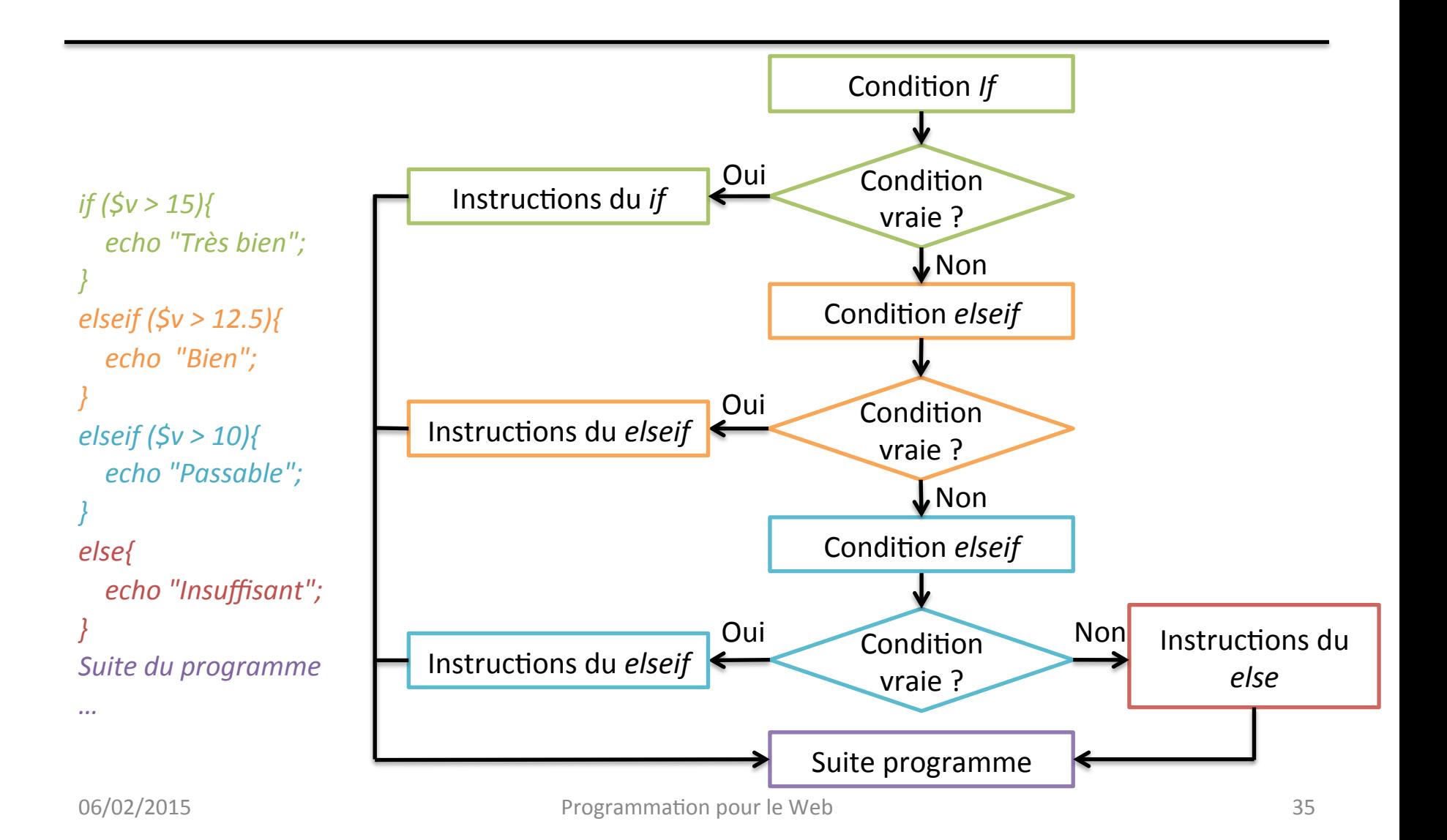

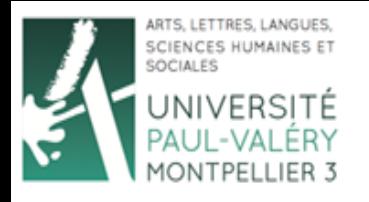

# Structures de contrôle

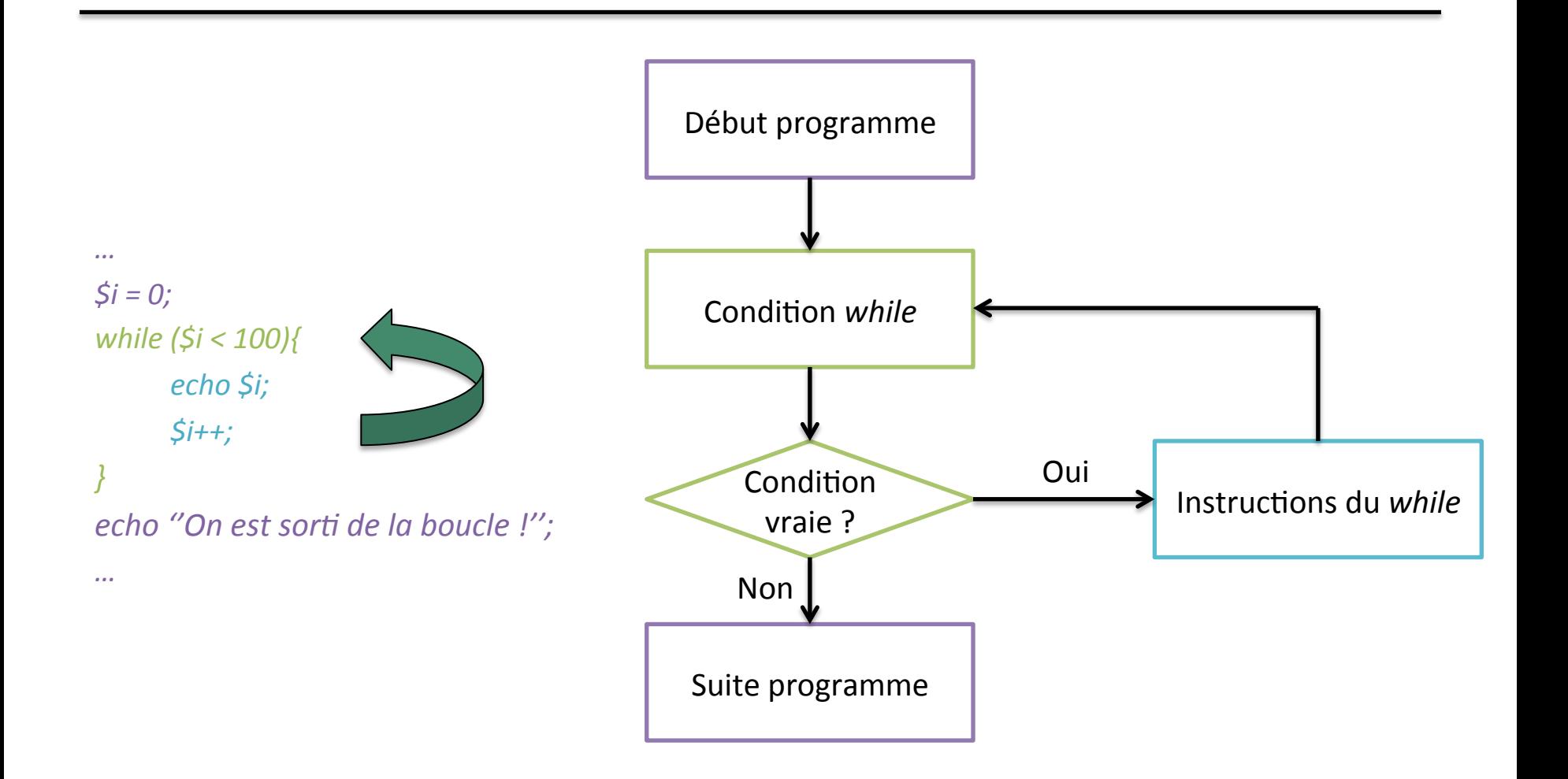

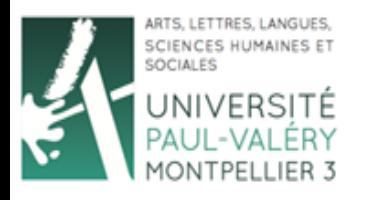

# Structures de contrôle

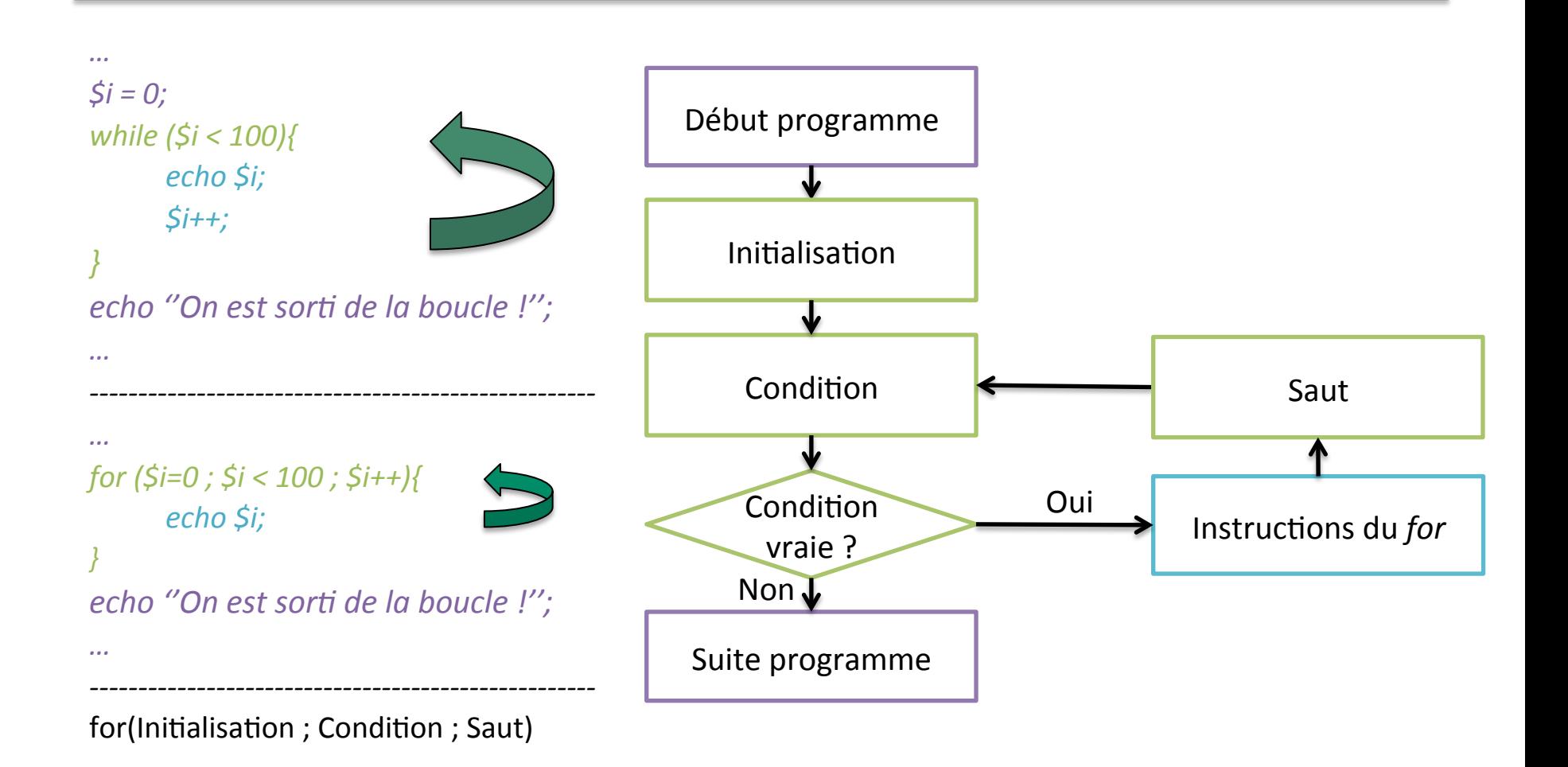

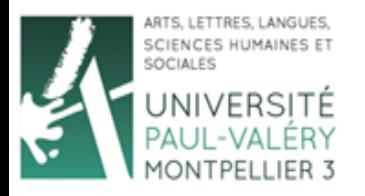

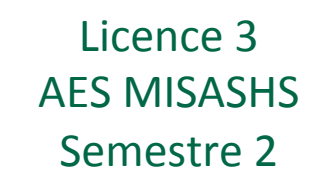

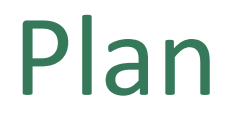

- Les principaux langages du Web
	- Côté client
	- Côté serveur
	- Autres
	- Récapitulatif
- **PHP** 
	- $-$  Introduction
	- Types de données
	- Opérateurs
	- Structures de contrôle
	- **Commentaires**
	- Fichiers CSV

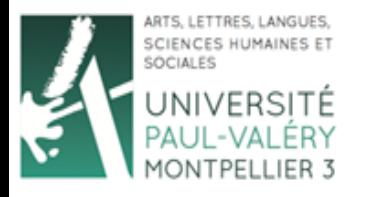

Licence 3 **AES MISASHS** Semestre 2

## Commentaires

- Ligne commençant par // // Cette phrase est un commentaire. // Cette phrase aussi. echo "Celle-là ne l'est pas";
- Ensemble de lignes encadrées par /\* et \*/

```
/* 
Cette phrase est un commentaire. 
Cette phrase aussi. 
*/ 
echo "Celle-là ne l'est pas";
```
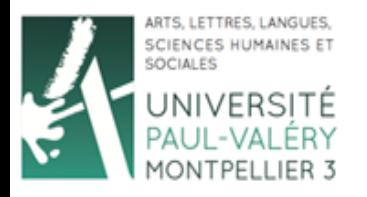

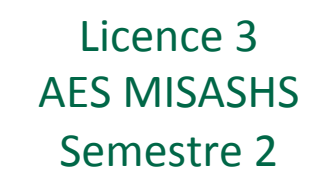

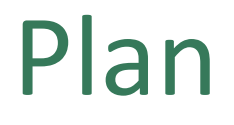

- Les principaux langages du Web
	- Côté client
	- Côté serveur
	- Autres
	- Récapitulatif

#### • **PHP**

- $-$  Introduction
- Types de données
- Opérateurs
- Structures de contrôle
- Commentaires
- $-$  **Fichiers CSV**

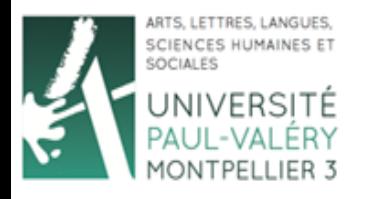

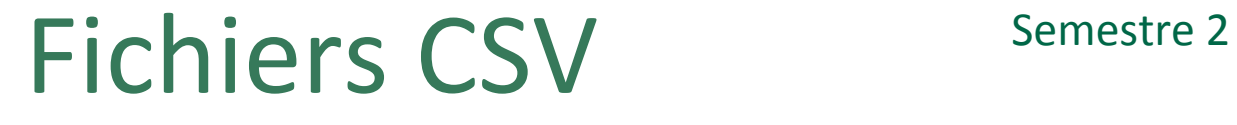

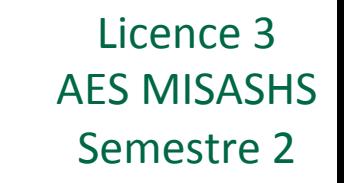

### • Lire un fichier CSV contenant 3 colonnes :

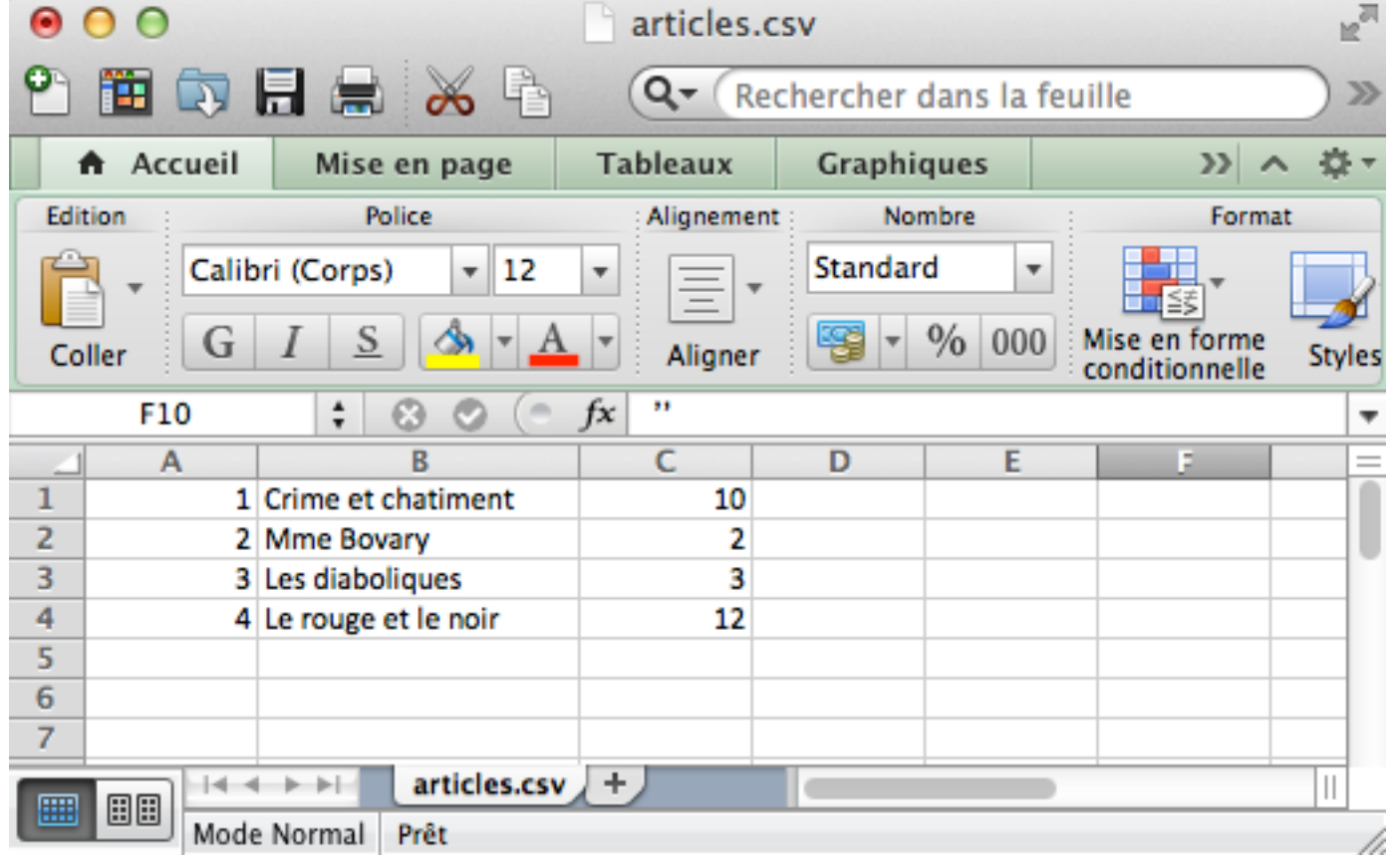

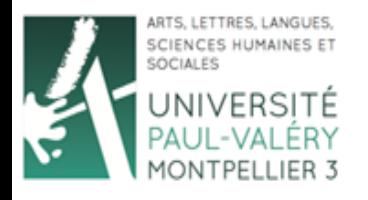

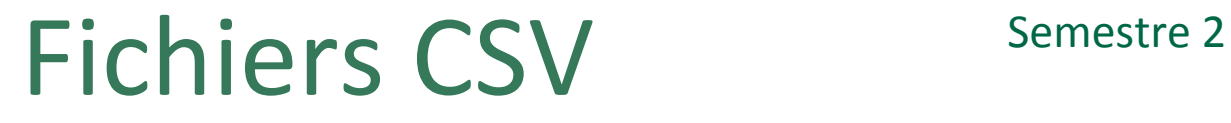

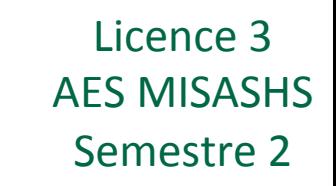

Lire un fichier CSV contenant 3 colonnes :

```
ini set('auto detect line endings',TRUE);
if (($file = fopen("monFichier.csv", "r")) != FALSE) { 
    while (($tmp = fqetcsv(Sfile, 0, ";")) != FALSE) {
         echo $tmp[0]." et ".$tmp[1]." et ".$tmp[2]; 
 } 
     fclose($file); 
 }
```
- \$file = fopen("monFichier.csv", "r") ouvrele fichier et le place dans la variable  $$file$
- while ((\$tmp= fgetcsv(\$file, 0, ";")) !=  $FALSE)$  {} lit chaque ligne du fichier et place les valeurs séparées par des ; dans un tableau nommé  $\text{tmp.}$